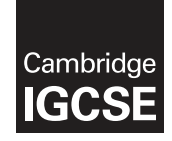

\*  $\omega$  $\omega$  $\overline{4}$  $\omega$  $\circ$  $\overline{a}$ 5  $\overline{4}$ 5 7 \*

## **Cambridge Assessment International Education**

Cambridge International General Certificate of Secondary Education

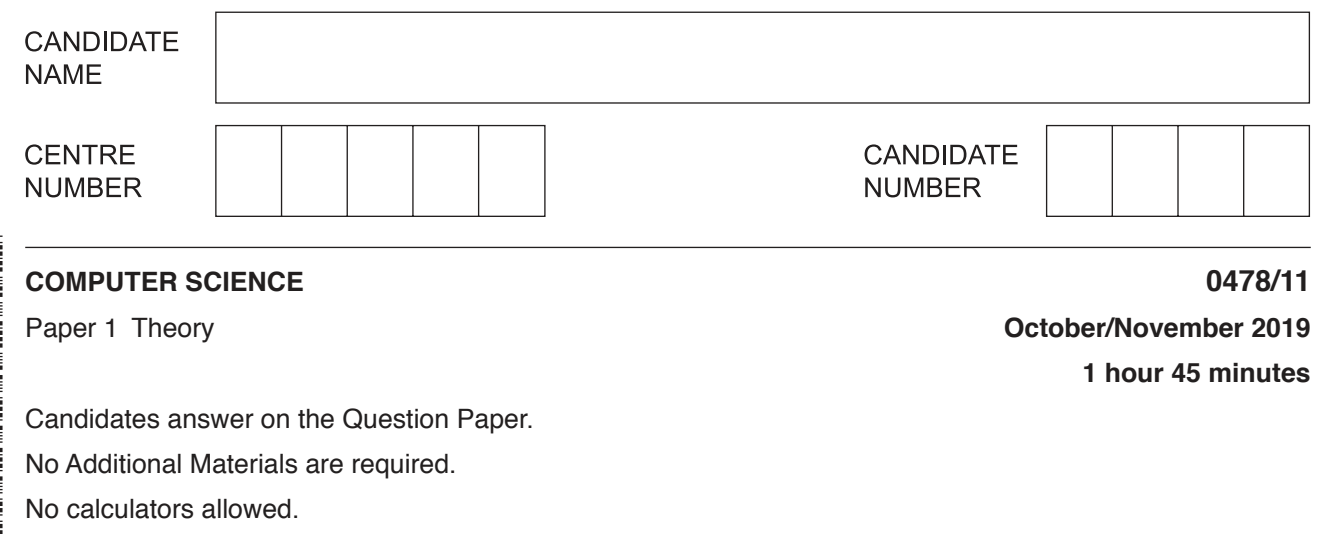

## **READ THESE INSTRUCTIONS FIRST**

Write your centre number, candidate number and name in the spaces at the top of this page. Write in dark blue or black pen. You may use an HB pencil for any diagrams, graphs or rough working. Do not use staples, paper clips, glue or correction fluid. DO **NOT** WRITE IN ANY BARCODES.

Answer **all** questions.

No marks will be awarded for using brand names of software packages or hardware.

Any businesses described in this paper are entirely fictitious.

At the end of the examination, fasten all your work securely together.

The number of marks is given in brackets [ ] at the end of each question or part question.

The maximum number of marks is 75.

This syllabus is regulated for use in England, Wales and Northern Ireland as a Cambridge International Level 1/Level 2 Certificate.

This document consists of **12** printed pages.

- **1** Andrew wants to produce advertising material for his company.
	- **(a)** Andrew can use an **Inkjet printer** or a **Laser printer**.

Draw lines to connect each printer to a correct statement. More than one line may be used to connect to each printer or statement.

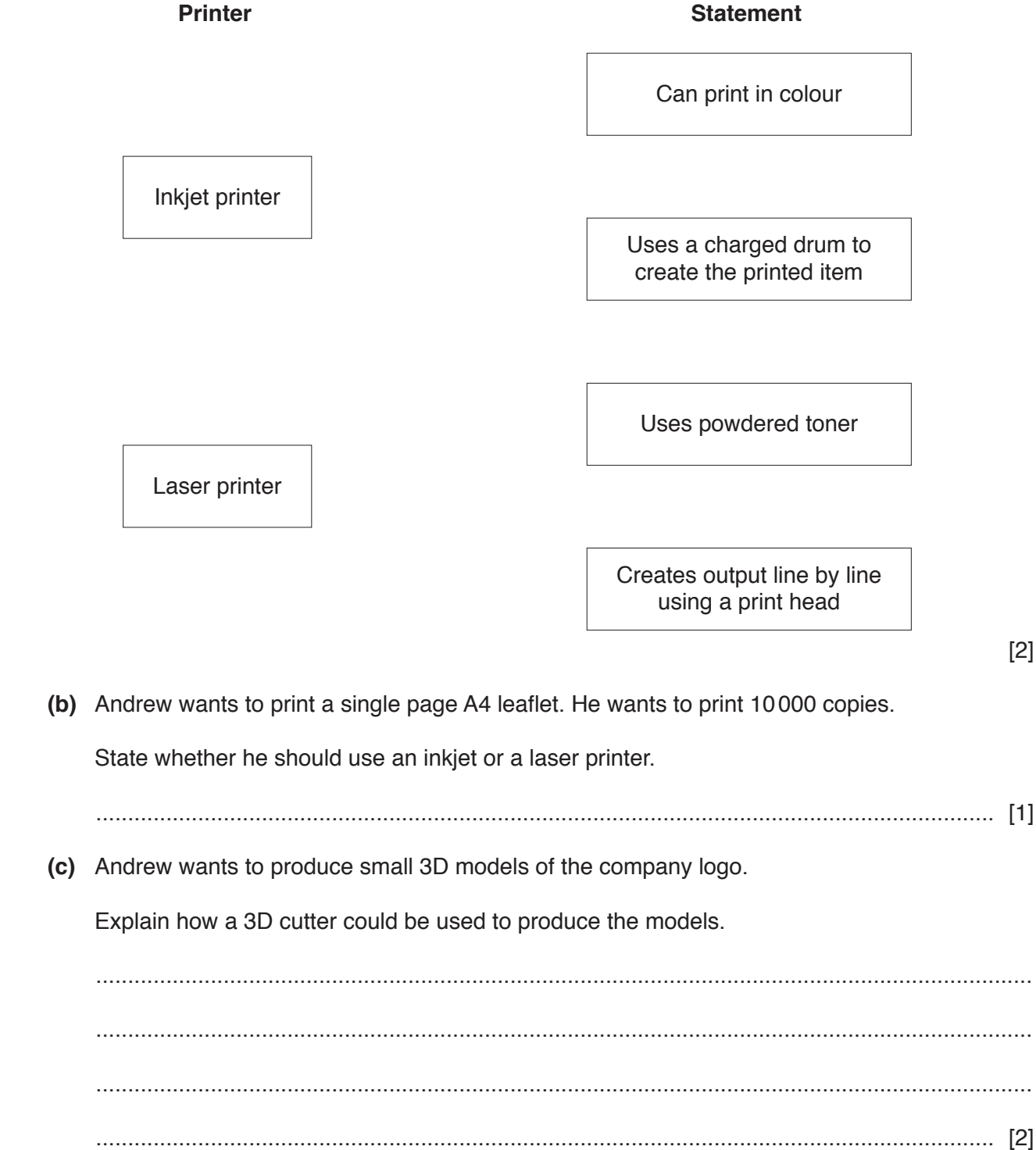

https://xtremepape.rs/

- $\overline{2}$ An electronic guessing game compares denary integer values input by a user with pre-stored values. The pre-stored values are held in 10-bit binary format.
	- (a) Convert the binary values in the table to denary.

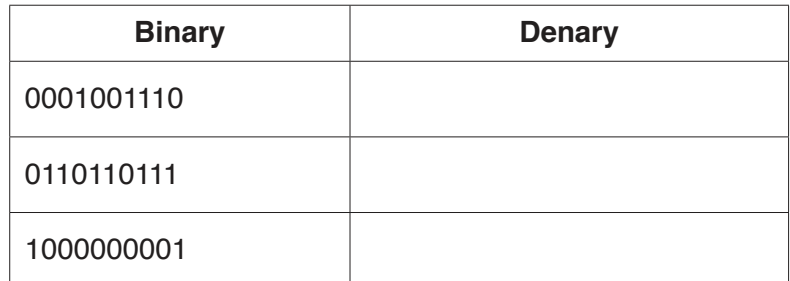

 $[3]$ 

(b) When planning the game, the designer decided to use hexadecimal notation to represent the binary values.

Explain why the designer used hexadecimal notation.

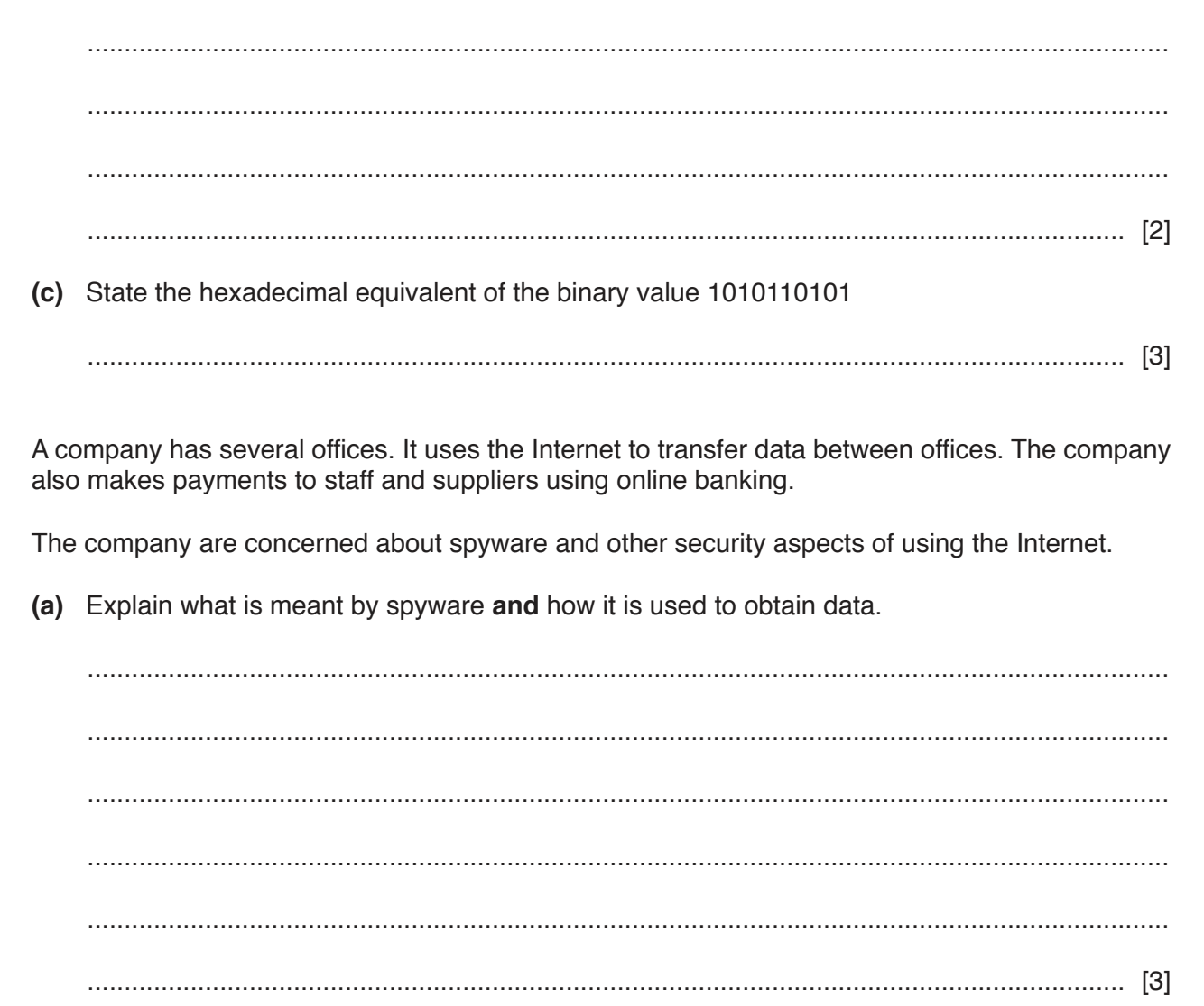

https://xtremepape.rs/

 $\overline{3}$ 

(b) The company uses a web page to log on to the online bank.

Identify one method that could be used by the online bank to reduce the impact of spyware when logging on.

State how the method prevents the use of spyware.

(c) The company has installed a firewall as part of its data security. Describe how a firewall can help protect against unauthorised access to data. (d) State two other methods the company could use to help prevent unauthorised access to data. 

 $[2]$ 

https://xtremepape.rs/

- A zoo has an information point. 4
	- Visitors use a menu to select information about animals.
	- The menu includes 500 different animals.
	- The information is provided only using high definition video with an audio track.
	- (a) State one input device that could be used for the information point.
	-
	- (b) The output is shown on a monitor.

State one other output device that could be used for the information point.

- 
- (c) The video files are stored at the information point.

State one secondary storage device that could be used.

(d) The zoo decides to introduce Quick Response codes in different places in the zoo. These provide further information about the animals.

Describe how customers obtain the information from the Quick Response codes.

- 5 Sonia shares files with her friends. The method of data transmission she uses is half-duplex serial transmission.
	- (a) Describe how data is transmitted using half-duplex serial data transmission.

(b) The system uses parity bits to check for errors during data transmission.

The outcome of four bytes after transmission is:

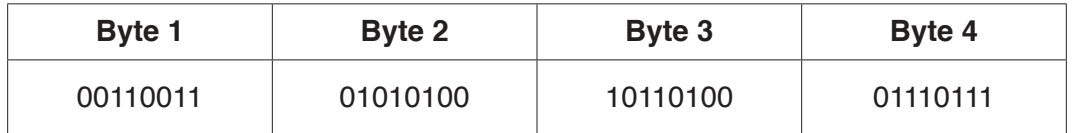

One of the bytes has been transmitted incorrectly.

Identify the byte that was transmitted incorrectly.

Explain how you identified the byte that was transmitted incorrectly.

 $[4]$ 

https://xtremepape.rs/

- Ishan is a member of a software community that develops computer games. He has programmed  $6\phantom{1}6$ a new feature for one of the community's existing games.
	- (a) Ishan compiles the program before he issues it to the community.
	- $(i)$ Explain one benefit of Ishan compiling the program. (ii) Explain one drawback of Ishan compiling the program. (b) Ishan shares the program with community members over the Internet, using Secure Socket Layer (SSL).  $(i)$ Explain how Ishan will know he is on a secure website.  $(ii)$ Describe how an SSL connection is established.

(c) The community publishes completed games on the Internet as freeware.

Describe what is meant by freeware.

(d) The program files for the games are compressed before they are published on the Internet. Describe one benefit of compressing the program files.  $(i)$ 

- 
- $(ii)$ State whether lossy or lossless compression should be used.

- **7** A factory manufactures plastic pipes. It uses logic circuits to control the manufacturing process.
	- **(a)** Consider the logic gate:

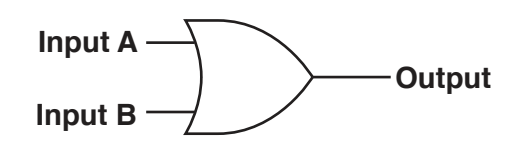

Complete the truth table for this logic gate.

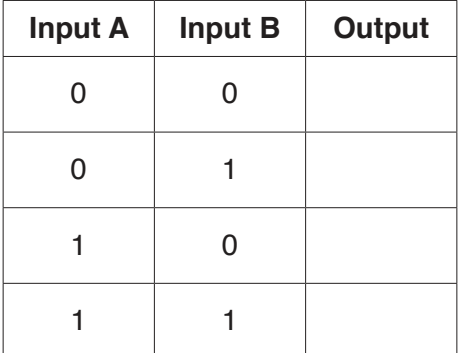

 **(b)** Consider the truth table:

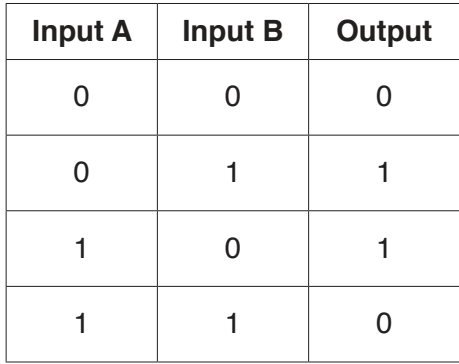

State the **single** logic gate that produces the given output.

............................................................................................................................................. [1]

https://xtremepape.rs/

 $\begin{bmatrix} 1 \end{bmatrix}$ 

 **(c)** Plastic pipes of various sizes are manufactured by heating the plastic and using pressure.

The manufacturing system uses sensors to measure the pressure (P), temperature (T) and speed (S) of production.

The inputs to the manufacturing system are:

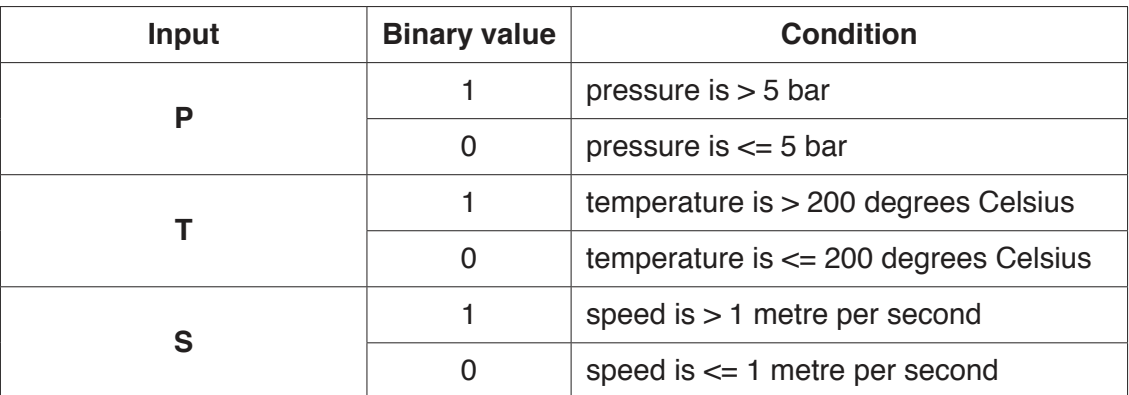

The system will sound an alarm (**X**) when certain conditions are detected.

The alarm will sound when:

Temperature is  $> 200$  degrees Celsius and the pressure is  $\leq 5$  bar

**or** Speed is > 1 metre per second and Temperature is <= 200 degrees Celsius

Draw a logic circuit to represent the above alarm system.

Logic gates used must have a maximum of **two** inputs.

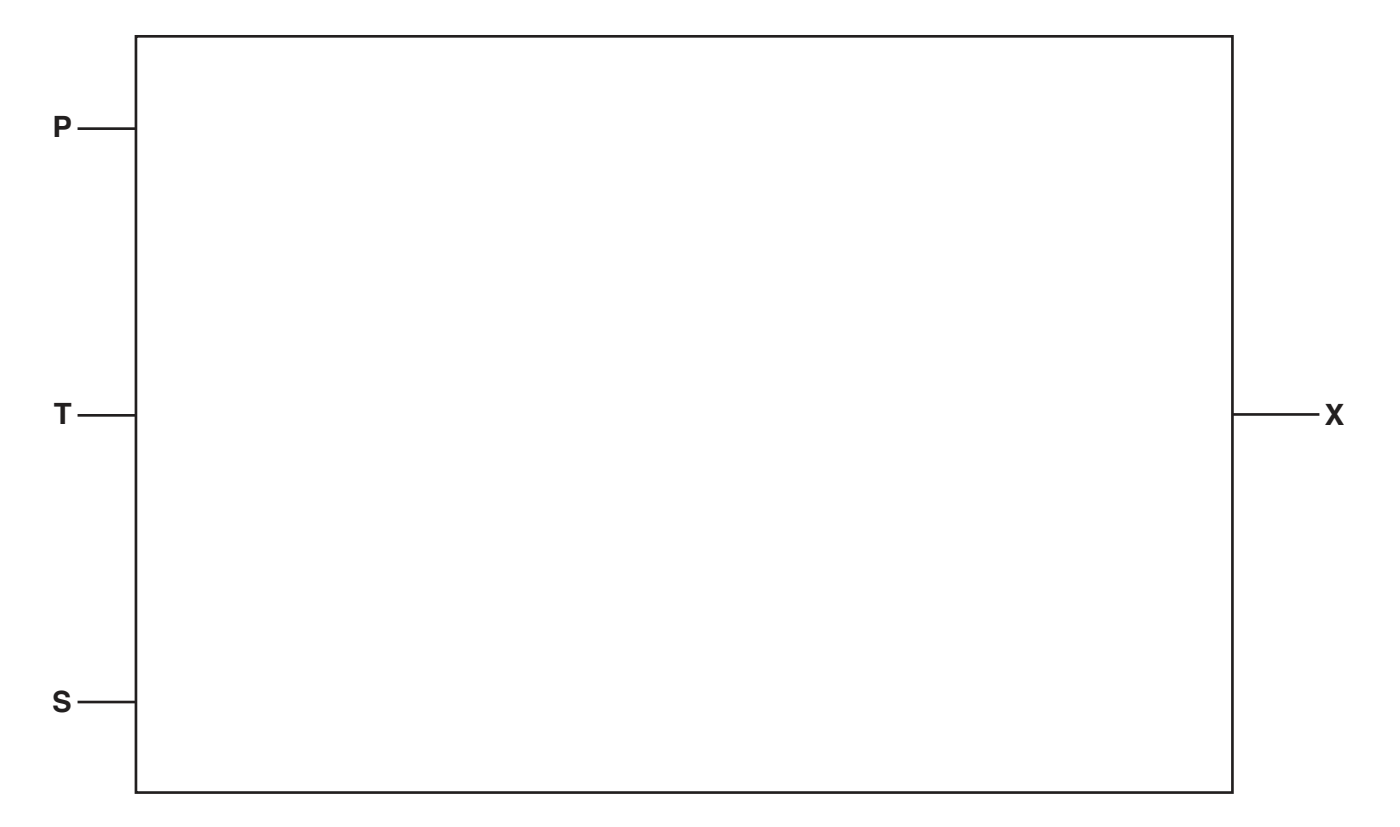

(d) Give two benefits of using sensors to monitor the manufacture of plastic pipes.

 $[2]$ 

8 Explain how an instruction is fetched in a Von Neumann model computer.

- HTML can be used to create the structure and the presentation of web pages.  $9$ 
	- (a) Describe what is meant by HTML structure.

  **(b)** Gloria writes a paragraph as an answer to an examination question about accessing a website.

Use the list given to complete Gloria's answer by inserting the correct **four** missing terms. Not all terms will be used.

- browser
- cookies
- Hypertext Markup Language (HTML)
- hypertext transfer protocol (http)
- hypertext transfer protocol secure (https)
- Internet Protocol address (IP address)
- Media Access Control address (MAC address)
- web server

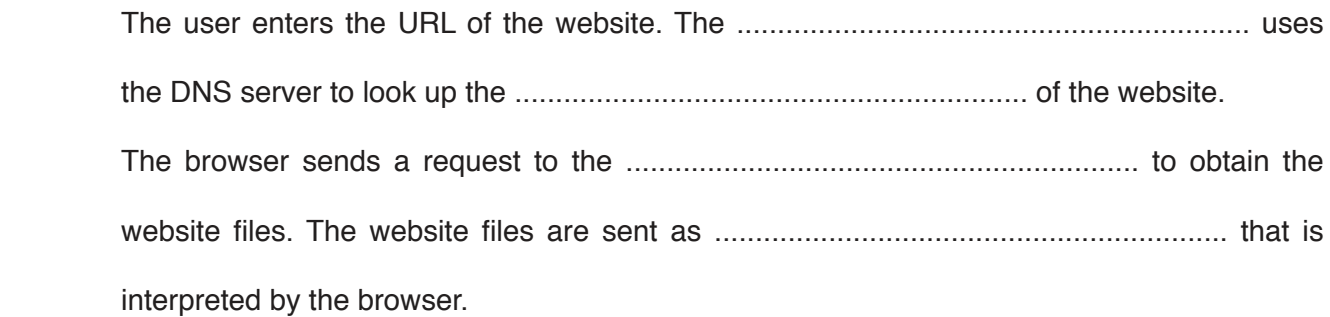

[4]

Permission to reproduce items where third-party owned material protected by copyright is included has been sought and cleared where possible. Every reasonable effort has been made by the publisher (UCLES) to trace copyright holders, but if any items requiring clearance have unwittingly been included, the publisher will be pleased to make amends at the earliest possible opportunity.

To avoid the issue of disclosure of answer-related information to candidates, all copyright acknowledgements are reproduced online in the Cambridge Assessment International Education Copyright Acknowledgements Booklet. This is produced for each series of examinations and is freely available to download at www.cambridgeinternational.org after the live examination series.

Cambridge Assessment International Education is part of the Cambridge Assessment Group. Cambridge Assessment is the brand name of the University of Cambridge Local Examinations Syndicate (UCLES), which itself is a department of the University of Cambridge.